## **How To Download Adobe Photoshop Cs3 For Free Full Version Windows 10 HOT!**

Installing Adobe Photoshop is fairly simple. You'll need to download the.exe file and run the software. Once the installation is complete, you'll need to locate the activation file and open it. Then, you'll need to follow the instructions to activate the software. Once the activation file is on your computer, you'll want to run it and enter your license key. Installing Adobe Photoshop is fairly easy. The first thing you will need to do is to download the software from the Adobe website. After this, you will need to open the file. On the screen that has the download link, you will see that there are three choices: the free version of the software, the freeware version, and the full version. The full version of the software is not free, so you will have to either pay for it or skip it. After you have selected the option, you will have to provide your email address and credit card so that you can pay for the software. Once you have provided the information, the software will be sent to your email address. Once the software is received, you will have to download it. After this, you can install the software and start using it.

[Download](http://evacdir.com/knesset/enjoyments/vecchio&UGhvdG9zaG9wIDIwMjEgKFZlcnNpb24gMjIuNC4yKQUGh.ZG93bmxvYWR8Y0UwWkdsdGEzeDhNVFkzTVRjNU56Y3lOM3g4TWpVNU1IeDhLRTBwSUZkdmNtUndjbVZ6Y3lCYldFMU1VbEJESUZZeUlGQkVSbDA.collect)

Because the program always lets you choose from a wide number of fonts, Illustrators Compatibility is good for business apps too, where a company's branding and the like becomes infinitely easier. It may take patience, but I also like the ability to bypass the strict lines of the Fill and Stroke tools in Illustrator. As with most things in Lightroom, the Contrast setting can still be found in Photoshop's Sharpening Filter, but you should find that its quality and performance is improved. There is also a toggle that shows you when your image is ready for output. For me, this is something that Lightroom doesn't yet have. The latest update allows you to apply a grain texture to a series of new Overlay Layers. You can also set a custom Color space and add a Tone Mapping filter. You can also fix some old bugs, which I'm grateful for. The most recent one I noticed has to do with Viewers, which are no longer limited to the Creative Cloud version. Any Plugins you previously installed on the main Cloud account can now also be installed on your personal ones. The new version of the program features a complete overhaul of the user interface. This includes a new structure of toolbars that centers on the top navigation bar. The first main tab is the classic Layouts toolset and can be pressed just about anywhere in the interface to bring up the panel. The new interface also includes a number of adjustments that are found only in the full Photoshop or Lightroom program. In addition, there is a brand new feature called Content-Aware Move. This tool can remove unwanted backgrounds or objects from an image while retaining the parts that are important. From very basic edits like automatic white balance and straightening out the horizon, to more sophisticated operations, Content-Aware Move is a powerful tool that must be used when a photographer shaves off unwanted objects from images.

## **Photoshop 2021 (Version 22.4.2) Download Licence Key License Key Full WIN & MAC [32|64bit] {{ Hot! }} 2022**

**What It Does:** The Photoshop Team redesigned the Photoshop interface to provide two layers of control: Tools and Layers. A new Layer panel houses tools you use to create your image, including the Stroke, Paint Bucket, Gradient, and Patterns tools. The Layer panel also houses tools that perform on all layers. The Layers panel houses tools that you use to work on a specific layer. **What It Does:** The Gradient tool can be used to create fills as well as to apply gradients to other images. The Gradient tool can fill any solid area with a gradient. The Gradient tool is great for lining everything from boxes to cars to the sky with cool gradients. **What It Does:** The Fill Tool lets you fill an image with solid color. The Stroke, Hair, and Paint Bucket tools let you fill areas or even make an image disappear by drawing a box or other shape around an area. The Gradient tool is used to create and edit gradients that let you fill parts of an image with a gradient. The Gradient tool is pretty cool because with it you can use either the Paint Bucket Tool or the Stroke Path Tool to add a gradient, or you can use the Enhance menu and drag a gradient from one color to another to make a gradient. **What It Does:** Add blending effects to your images with a variety of styles, including Soft Light, Shadows, Highlight, Reflection, Poster, and Water, and set filter stocks to get that Hollywood lighting look. The Shadows and Highlight tools perform blur, a technique that's also used in digital cameras to create low-light pictures. 933d7f57e6

## **Photoshop 2021 (Version 22.4.2)Activation With License Code For PC 2022**

This new version also added an assortment of color models, such as the Intel's CMYK, Adobe's Process, and Apple's RGB color profiles, along with Up and Down compositing modes, paint modes, masks, and transparency in objects. Furthermore, a new feature, called "Smart Select," was introduced to quickly select multiple objects such as splices, layers, and paths. Adobe has also improved Structure from Motion (SFM) and point cloud functionality. A new selection interface also works well with Quick Mask, and a new Layer and Paths dialog box gives visual users more control in the color palette and makes it easier to navigate between the top, bottom, and layer menus. Although it works with both the PSD and DNG photo files, only the CS, CS2 and CS3 editions support the XMP metadata specification that allows the software to capture data in its current state and easily transition and reproduce that data, which is useful for sharing on the Web. Adobe Photoshop has added features such as channel mixer, pixel based corrections, and Doubles or Halftones. These options allow users to blend two images, edit one channel of an image, or enhance a halftone image. With the help of the new online services, users can create, preview, and share files from anywhere. Layer, adjustment, filters, and image organizers can be used on mobile devices. This is a new feature, which allows users to manage their image files from the Web. They can quickly view, open, and share with friends their images on the web from anywhere. Users can also share via FTP, Google Drive and Dropbox.

adobe photoshop cc 14.2.1 free download for android adobe photoshop cc 14.2.1 free download 64 bit adobe photoshop cc 14.2.1 free download full version adobe photoshop cc 14.2.1 free download 2021 adobe photoshop cs3 crack free download for windows 10 adobe photoshop cs5 free download full version for windows 10 with crack adobe photoshop cs4 free download full version for windows 10 with crack adobe photoshop 2021 free download for lifetime for windows 10 adobe photoshop cs6 2021 free download for windows 10 anurag 10 in photoshop cs3 download free

Adobe Photoshop CC 2018 allows manipulation and retouching of image data and gives you different options for text layers, layers and objects, and palette editing. The layer sets allow you to merge multiple layers together or work on the background while using other layers. Outlining of objects is possible with the selection tools and you can change specific properties of elements such as shadows, grayscale, spacing, and blending. When it comes to the editing of text layers, you can change the font, style, colour, size, or alignment all with the cursor. It also has some other features that can help you make use of the various tools available such as combining the path and layer using merge, working with multi-selections, saving and sharing use of the finder, and so on. The layered Photoshop tools are the basic tools that make up a well optimized Photoshop work flow. Few other tools can help you to improve images as efficiently and effectively as they do. The essential tools you need to work on the image are the tools that can help you adjust exposure, contrast, colors, and lighting effects. Tools such as Content-Aware-Fill helped us to crop images and remove unwanted items from images and they can be applied to multiple images in the image stack. The Edit Content option will help you change the type of clipping such as blurring or the clone stamping of objects. The filters are used to modify the image and it is easy to use these options with their drag and drop ability. There are plenty of other tools that can be applied on the selected image or images but these are the most commonly used and the best part of these is that you don't even have to open

Photoshop to apply these tools.

AI-powered features include a new one-click Fill and Delete tool, which lets you easily and automatically delete or switch out items in an image without deleting the original file—across formats—with a single action. Additionally, new Fill Colors in Images enables users to fill in an existing selection with colors also selected in an image. You can also spend more time on different parts of the image using the new feature (version 10.2) with new brush sizes that support more complex filters and shapes, including new zoom levels, rectangular brush tips, and rounded brush tips. Adobe also announced at MAX that the acclaimed Shadow Panel, a sophisticated adjustment tool built directly into the High Dynamic Range (HDR) tab, has been completely reimagined with a new interface and features. New image editing features in the new Photoshop experience include improvements to transparency type and optimization, including clearer, more consistent guides across platforms, and new sharing tools. Users can now use various image-editing tools and standard or custom Photoshop brushes to quickly create a transparent layer and apply opacities to it. This layer can then be applied to any image selection or layer in the image, and it can be moved, resized, and rotated without affecting the underlying image. Also, new Image Masking tool allows you to quickly select the area of an image that you wish to edit, and converts those pixels into a nondestructive mask to be manipulated further. Noticeable improvements include clear and more consistent guides across every desktop and mobile platform, from the tools to layers in the panel.

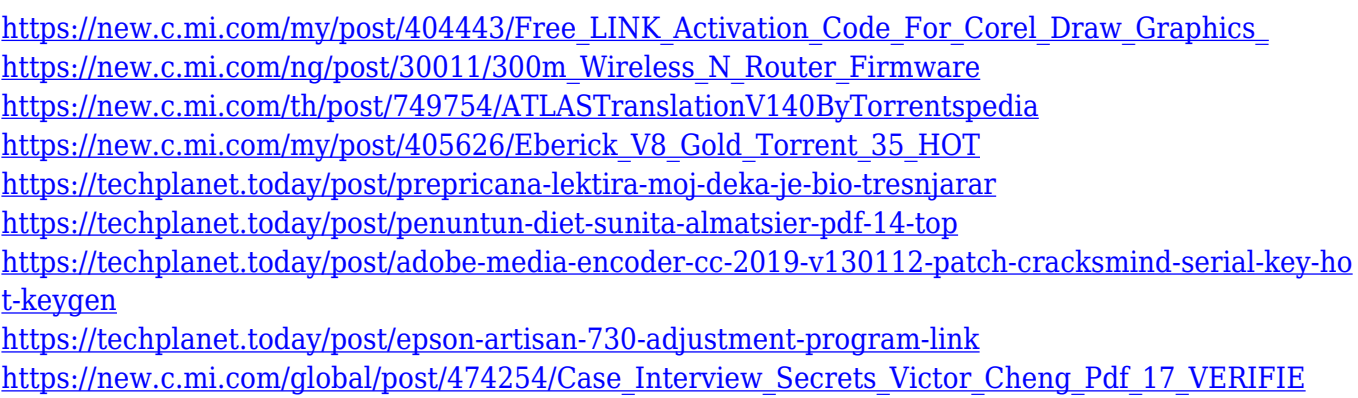

[https://new.c.mi.com/my/post/403702/Corel\\_Draw\\_X9\\_Crack\\_Keygen\\_Free\\_Download\\_Full\\_2019](https://new.c.mi.com/my/post/403702/Corel_Draw_X9_Crack_Keygen_Free_Download_Full_2019) https://new.c.mi.com/my/post/403707/Method123 Project Management Templates Crack FULLe

Photoshop is a multimedia powerhouse with native support for a wide range of media formats even from the raw image data or the original designer. Creative Cloud members, including mobile users, also benefit from seamless syncing. For enterprise users, Photoshop CC has become a pivotal creative tool with robust features designed specifically to tackle particular workflow needs. The Adobe Creative Suite 6 for enterprise, by Adobe, has been engineered to meet the increasing demands of your organization. Before you make any purchases, read through this book's table of contents and chapter summaries. Take note of the chapters you want to read first as well. The additional chapters and tutorials in this book build upon the material covered in the official Adobe Photoshop Elements book. You do not need to have a knowledge of image editing to use this book. You can simply start at the beginning of the book and work through the chapter headings as they appear in this document. As you work your way through the pages, don't forget to bookmark the pages you've come to. Sometimes scanning an entire chapter makes it easier to reference side-byside when working on projects and practical tasks. This book is organized into two sections: One that covers basic features such as Layer Masks and Basic Adjustments, and a second that covers features

that are more advanced such as Photoshop's Lasso tools, Smart Objects, and Adjustments Layers. The following feature covers all the Photoshop version i.e. versions CS, CS3, CS4, CS5, CS6 and CC. Versions CC and CS6 are effectively next version of Adobe Photoshop CS5 and the subsequent versions of the software come with keen features to the above version of the

Sony's XZ-1 is an impressive little camera that offers a sturdy body and good design. It is designed to have a compact body made up of a 4K sensor and a stylish and lightweight addition to the company's smaller DSLR cameras. Photoshop lets you draw directly on layers. Use the vector markers that appear in the Layers Panel to draw, delete, and group layers. Drag tools to the canvas, and click to activate them. Change pen sizes and thickness, angles, and pressure. The inclusion of the latest tools such as Content-Aware Crop helps users get the best out of their photos and videos no matter the size of their images. It also allows large images to be cropped down to a perfect size for social networks, and provides more image tools including enlarge view. The latest software has the most powerful type tool for selective text editing that includes type outline, font and text tools and capabilities for super image style including texture and vector tools. Adobe is also continuing its documentation of the tool's usability by digitally slicing the app into "mockups", including a UI concept and design. It also converted some of the most relevant edits into "how-to" videos. In a recent upgrade, the software now offers the ability to dodge and burn layers, allowing for more expressive retouching, and we're also seeing the return of the section proxy to students and professionals. And with a new Camera Raw editing option, users can perform custom adjustments or de-noise images.